### **Consultas con Hibernate**

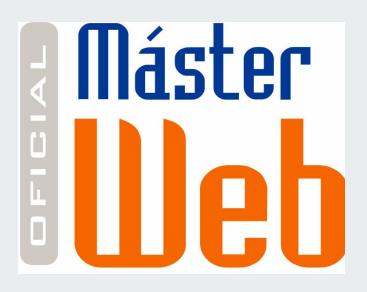

#### **Bases de Datos - 38210**

Master Oficial en Desarrollo de Aplicaciones y Servicios Web

**Miquel Esplà Gomis Armando Suarez Cueto**

#### **Base de datos de ejemplo: ER**

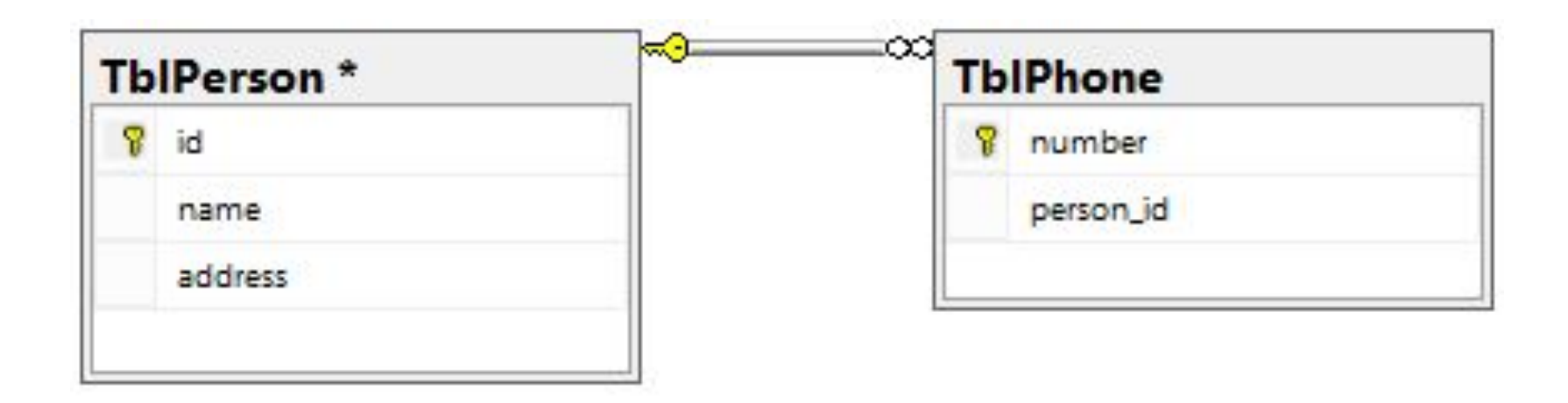

#### **Base de datos de ejemplo: OO**

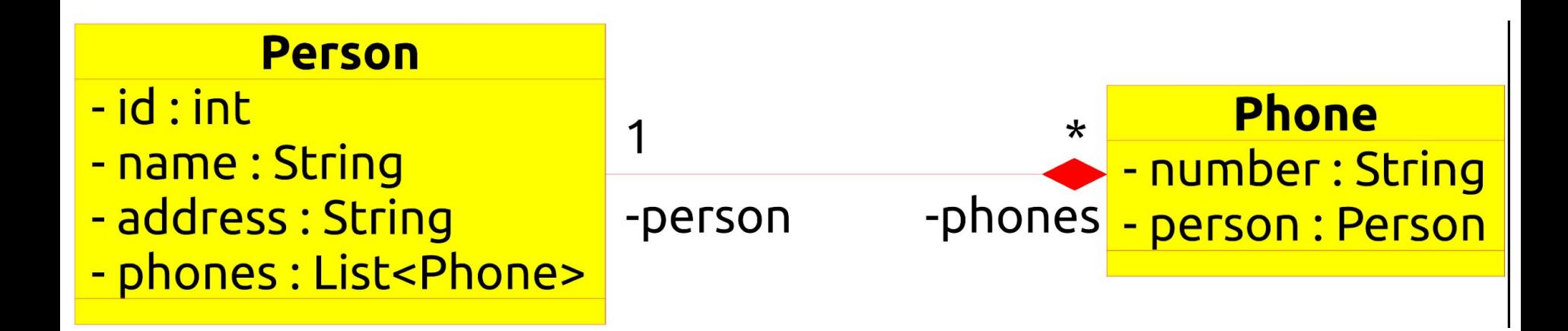

#### **Carga de datos directamente desde la BDR**

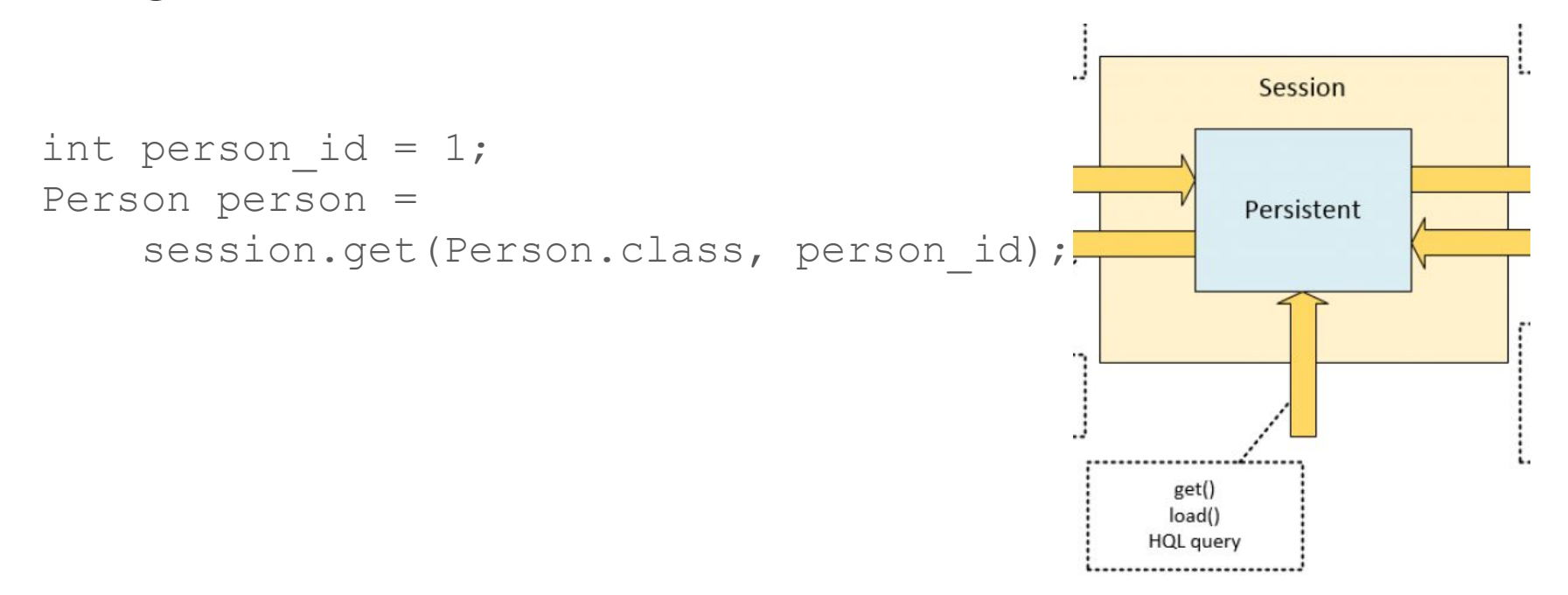

#### **Diferentes formas de realizar consultas**

- **SQL**: consultas en SQL
- **HQL/JPQL**: lenguaje nativo de Hibernate para realizar consultas
- **Criteria**: herramienta para realizar consultas programáticas

# **Consultas con SQL**

[Enlace al manual](https://docs.jboss.org/hibernate/orm/5.2/userguide/html_single/Hibernate_User_Guide.html#sql)

#### **Consultas SQL en Hibernate**

- El método createNativeQuery() crea la consulta
- El método list() la ejecuta y devuelve una lista de arrays de objetos (List<Object[]>)
	- cada elemento de la lista es un ítem de resultados
	- cada objeto del array corresponde a una columna de la tabla donde se ha aplicado la consulta
- El método uniqueResult() devuelve un sólo resultado Object[]

#### **Consultas SQL en Hibernate**

● Hibernate permite ejecutar consultas directamente en SLQ a través del objeto Session :

```
Session session = HibernateUtil.getSessionFactory().getCurrentSession();
List<Object[]> persons = session.createNativeQuery(
     "SELECT id, name FROM TblPerson" ).list();
for(Object[] person : persons) {
     Int id = (Integer) person[0];
     String name = (String) person[1];
}
```
#### **Consultas SQL en Hibernate**

Cuando hacemos consultas que devuelven entidades, se puede especificar la clase:

```
List<Person> persons = session.createNativeQuery(
     "SELECT * FROM TblPerson", Person.class ).list();
```
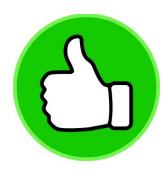

Esto no funciona con tipos de datos que no son entidades:

**List<Integer>** ids **=** session**.**createNativeQuery( "SELECT id FROM TblPerson", **Integer.**class ).list();

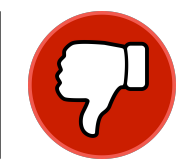

#### **Parámetros en las consultas**

- Es posible definir consultas con parámetros (más flexible)
- Se puede asignar valor a los parámetros de dos formas:
	- por nombre
	- por posición

#### **Parámetros en las consultas**

● Es posible definir consultas con parámetros (más flexible)

Se puede asignar valor a los parámetros de dos formas:

- **○ por nombre**
- por posición

```
List<Person> persons = session.createNativeQuery(
     "SELECT * FROM TblPerson" +
     "WHERE name like :vname and id > :vid" , Person.class )
.setParameter( "vname", "J%" )
.setParameter( "vid", 5 )
.list()
```
#### **Parámetros en las consultas**

- Es posible definir consultas con parámetros (más flexible)
- Se puede asignar valor a los parámetros de dos formas:
	- por nombre
	- **○ por posición**

```
List<Person> persons = session.createNativeQuery(
     "SELECT * FROM TblPerson" +
     "WHERE name like ? and id > ?" , Person.class )
.setParameter( 1, "J%" )
.setParameter( 2, 5 )
.list()
```
# **Consultas con HQL**

[Enlace al manual](https://docs.jboss.org/hibernate/orm/5.2/userguide/html_single/Hibernate_User_Guide.html#hql)

#### **HQL/JPQL**

- **HQL**: lenguaje de consultas de Hibernate muy similar a SQL pero las consultas se realizan sobre entidades y no tablas
- **JPQL**: lenguaje de consultas de JPA; es un subconjunto de HQL
- **HQL** es independiente del sistema de BDR utilizado

#### **Consultas en HQL**

- Consultas en Hibernate: org.hibernate.query.Query
- Se generan a través del objeto Session
- HQL no es sensible a mayúsculas/minúsculas (sólo para los nombres de clases y propiedades)
- Query tiene métodos para controlar su ejecución, como por ejemplo: query.setTimeout(2) query.readOnly(True) ... [[más opciones](http://docs.jboss.org/hibernate/orm/5.2/userguide/html_single/Hibernate_User_Guide.html#hql)]

#### **Ejemplo de consultas HQL**

**Consulta HQL**

```
org.hibernate.query.Query query =
session.createQuery(
     "select p " +
     "from Person p " +
     "where p.name like :name" )
.setParameter( "name", "J%");
```
- Person es una clase de Java
- p.name hace referencia a un parámetro del objeto Person
- :name es un parámetro

#### **Joins implícitos**

**Ejemplo**: recuperar todos los teléfonos de una persona que vive en una dirección concreta

Join explícito en SQL:

```
List<Phone> phones= session.createNativeQuery("SELECT * FROM TblPhone ph " +
    "JOIN TblPerson pr ON ph.person id = pr.id WHERE pr.address = :address"
     , Phone.class ).setParameter( "address", address ).list();
```
Join implícito: accediendo a las propiedades de los objetos directamente se pueden expresar *joins* de forma implícita

```
List<Phone> phones = sesion.createQuery("select ph from Phone ph " +
     "where ph.person.address = :address ", Phone.class )
.setParameter( "address", address ).list();
```
#### **Acceso a colecciones**

Se puede utilizar la palabra reservada *in* para hacer referencia a todos los elementos de una colección (también se aplica un join implícito)

```
List<Phone> phones = session.createQuery(
     "select ph from Person pr, " +
     "in (pr.phones) ph
    "where pr.address = :address " ).setParameter( "address", address )
.list();
```
#### **Subqueries**

Con el operador *in* también podemos utilizar sub-consultas.

Join implicito vs. sub-consulta:

```
List<Phone> phones = session.createQuery("select ph from Phone ph " +
    "where ph.person.address = :address ", Phone.class )
    .setParameter( "address", address ).list();
```
**List<Phone>** phones **=** session**.**createQuery("select ph from Phone ph where " **+** "ph.person.id in (select pr.id from Person pr where pr.address = :address) "  **, Phone.**class ).setParameter( "address", address ).list();

#### **Funciones de agregación**

Es posible utilizar funciones de agregación (count, min, max, avg, etc.) de forma muy similar a como se hace en SQL:

**int** sumAge **=** (**Integer**) session**.**createQuery( "select SUM(id) from Person pr").uniqueResult();

#### **Herencia**

Las consultas en HQL gestionan el concepto de herencia intrínsecamente. Supongamos el siguiente caso:

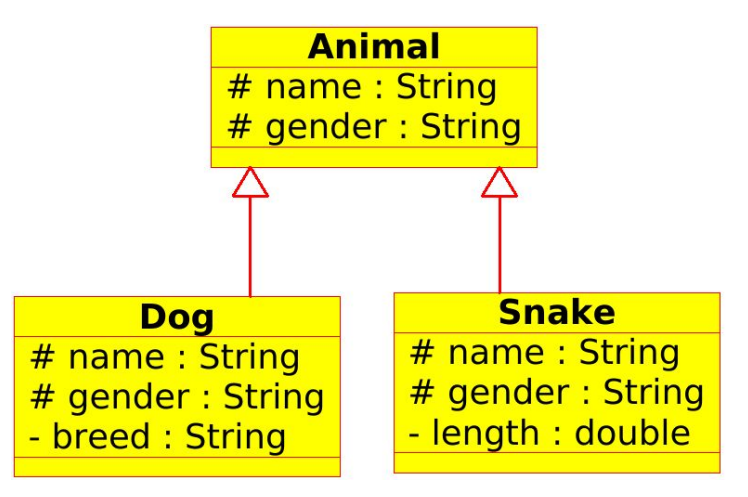

#### **Herencia: Ejemplo**

Esta consulta nos devolvería todos los animales (objetos genérico Animal)

**List<Animal>** animals**=** session**.**createQuery(

"select a from Animal a ").list();

Todos los animales de la lista contienen también la información específica de su clase heredada, y pueden ser cambiados a ésta en cualquier momento

### **Polimorfismo: type()**

Se puede verificar el tipo de un objeto en una consulta de HQL. Esto permite discernir entre unas clases heredadas y otras:

> **List<Animal>** animals**=** session**.**createQuery( "select a from Animal a " **+** "where  $type(a) = 'Shake' '').list()$ ;

#### **Consultas de actualización**

Las consultas de actualización en HQL son muy similares a las de SQL:

```
int affectedRows= session.createQuery(
     "delete FROM Animals a WHERE a.name = 'Bear'").executeUpdate();
```
**Importante**: no se pueden utilizar joins para consultas de actualización

#### **Tipos de consultas**

- HQL permite todo tipo de consultas (select, delete, insert y update) con el método executeUpdate()
- JPQL no permite inserts
- Sintaxis especificada en la documentación: [http://docs.jboss.org/hibernate/orm/5.2/userguide/html\\_single/Hibernate\\_](http://docs.jboss.org/hibernate/orm/5.2/userguide/html_single/Hibernate_User_Guide.html#hql) User Guide.html#hql

# **Consultas con Criteria**

[Enlace al manual](http://docs.jboss.org/hibernate/jpa/2.1/api/)

#### **Interfaz Criteria**

- Solución programática para realizar consultas
- A través de la clase javax.persistence.criteria.CriteriaQuery
- Prácticamente todas las ventajas de HQL

#### **Interfaz Criteria**

- Dos clases de consultas:
	- **Tipadas**: <T> CriteriaQuery<T> createQuery( Class<T> resultClass )
	- **Consultas de campos específicos**: CriteriaQuery<Tuple> createTupleQuery()

#### **Consultas tipadas**

Criteria permite realizar consultas de forma sencilla operando directamente con las clases en Java

```
CriteriaBuilder builder = session.getCriteriaBuilder();
CriteriaQuery<Person> criteria = builder.createQuery( Person.class );
Root<Person> root = criteria.from( Person.class );
criteria.select( root );
criteria.where( builder.equal( root.get( "name" ), "John Doe" ) );
List<Person> persons = session.createQuery( criteria ).list();
```
#### **Consultas de campos específicos**

```
CriteriaQuery<Tuple> criteria = builder.createQuery( Tuple.class );
Root<Person> root = criteria.from( Person.class );
Path<Long> idPath = root.get( "id" );
Path<String> namePath = root.get( "name" );
criteria.multiselect( idPath, namePath );
criteria.where( builder.equal( root.get( "name" ), "John Doe" ) );
List<Tuple> tuples = session.createQuery( criteria ).list();
for ( Tuple tuple : tuples )
    Long id = tuple.get( idPath );
```
#### **Join**

Se puede realizar *joins* en Criteria definiendo uno de los JoinType

```
CriteriaQuery<Tuple> criteria = builder.createQuery( Tuple.class );
Root<Phone> root = criteria.from( Phone.class );
Join<Person, Phone> join_person_phone = root.join("person", JoinType.INNER)
Path<String> namePath = join_person_phone.get( "name" );
Path<String> numberPath = join_person_phone.get( "number" );
criteria.multiselect( namePath, numberPath );
List<Tuple> tuples = session.createQuery( criteria ).list();
```
#### **Subqueries**

```
Query<Phone> query = builder.createQuery(Phone.class);
Root<Phone> root = query.from(Phone.class);
Path<Long> idQueryPath = root.get("person").get("id");
```

```
Subquery<Integer> subquery = query.subquery(Integer.class);
Root<Person> subroot = subquery.from(Person.class);
subquery.where(builder.equal(subroot.get("name", "John Doe"));
```

```
Expression<Integer> idSubquerySelection = subroot.get("id");
subquery.select(idSubquerySelection);
```

```
query.where(builder.in(idQueryPath).value(subquery));
List<Person> persons = session.createQuery(query).list();
```
### **Funciones de agregación**

El objeto CriteriaBuilder también nos proporciona funciones de agregación (count, min, max, avg, etc.) para realizar los "select":

```
CriteriaBuilder builder = session.getCriteriaBuilder();
CriteriaQuery<Tuple> criteria = builder.createQuery( Tuple.class );
Root<Person> root = criteria.from( Person.class );
Path<Long> idPath = root.get( "id" );
criteria.select( builder.sum( idPath );
```
**Tuple** persons **=** session**.**createQuery( criteria )**.**uniqueResult();

#### **Consultas de actualización**

- Como en HQL, es posible realizar consultas de actualización en Criteria
- Se necesita definir el tipo de actualización creando consultas de tipo:
	- builder.createCriteriaDelete()
	- builder.createCriteriaUpdate()

### **Named Queries**

#### **Named queries**

- Es posible definir consultas y darles un nombre para utilizarlas en diferentes puntos del código
- Consultas en SQL: org.hibernate.annotations.NamedNativeQuery

```
@Entity
```

```
@NamedNativeQueries({
   @NamedNativeQuery(
    name = "find person name",
     query = "SELECT name FROM TblPerson "
   );
})
```

```
List<String> names =
     session.getNamedQuery(
    Find person name"
).list();
```
#### **Named queries asignados a clases**

Una consulta con nombre puede devolver directamente una clase si se define el parámetro *resultClass*

```
@NamedNativeQuery(
     name = "find_phone_by_number",
     query = "SELECT p.id AS \"id\", p.number AS \"number\", " +
         "p.person AS \"person\", " +
         "FROM TblPhone p " +
         "WHERE p.number LIKE :number",
     resultClass = Phone.class
),
```
#### **Named queries asignados a clases**

También se pueden añadir parámetros a las queries que se guardan y definirlos cuando son llamadas

**List<Person>** persons **=** session**.**getNamedQuery("find\_phone\_by\_number" ) .setParameter("number", "687%").list();

#### **Named queries HQL**

Las consultas de HQL se pueden guardar de la misma forma:

```
@NamedQueries({
      @NamedQuery(
           name = "get_phone_by_number",
           query = "select p from Phone p " +
                      "where p.number = :number",
          timeout = 1,
           readOnly = true
\left( \begin{array}{c} \end{array} \right)})
```